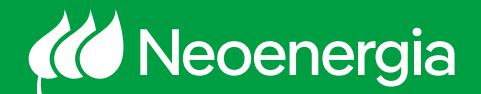

Você já sabe que toda energia elétrica produzida em excesso que não for compensada pela própria unidade geradora é injetada na rede elétrica, gerando créditos. Esses créditos poderão ser utilizados para compensar o consumo de outras unidades, desde que elas estejam sob a mesma titularidade (CPF/CNPJ), e localizadas na mesma área de concessão.

Você deverá definir o percentual do excedente de energia que será alocado a cada uma das beneficiárias.

Depois é necessário informar a distribuidora e solicitar o cadastramento. Saiba como fazer esta solicitação a Neoenergia.

- Em primeiro lugar, você precisa baixar o arquivo Formulário para cadastro de Unidades Consumidoras participantes do Sistema de Compensação. O formulário está disponível no site da Neoenergia.
- A distribuidora deverá efetuar a alteração solicitada no ciclo de faturamento subsequente ao ciclo em que ocorreu a solicitação.
- Após preencher o documento, definindo os percentuais de rateio para o recebimento do excedente de energia, é só seguir com os passos seguintes:

## **Minigeração:**

Enviar a documentação para: atendimento.personalizado@neoenergia.com

## **Microgeração:**

Entrar em contato pelo 0800 020 12 00

A soma dos percentuais destinado a cada unidade consumidora deve totalizar 100%, incluindo a unidade geradora.

## Conte sempre com a gente!